*Investigating Leaked Sensitive Information in Version Control Systems with the Kraulhorizon Framework*

62

 $010$ 

*Felix Wilkening, Lars Stiemert, Matthias Schopp, Daniela Pöhn, Wolfgang Hommel*

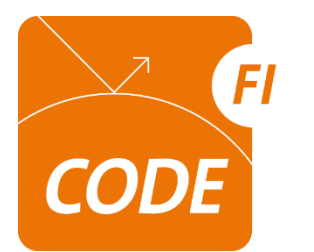

Forschungsinstitut **Cyber Defence** 

Universität der Bundeswehr München

*https://www.unibw.de/code felix.wilkening@unibw.de*

# *Agenda*

- Einführung und Motivation
- Anforderungen
- Konzeptionierung
- Evaluation
- Zusammenfassung und Ausblick

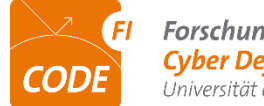

# *Einführung und Motivation*

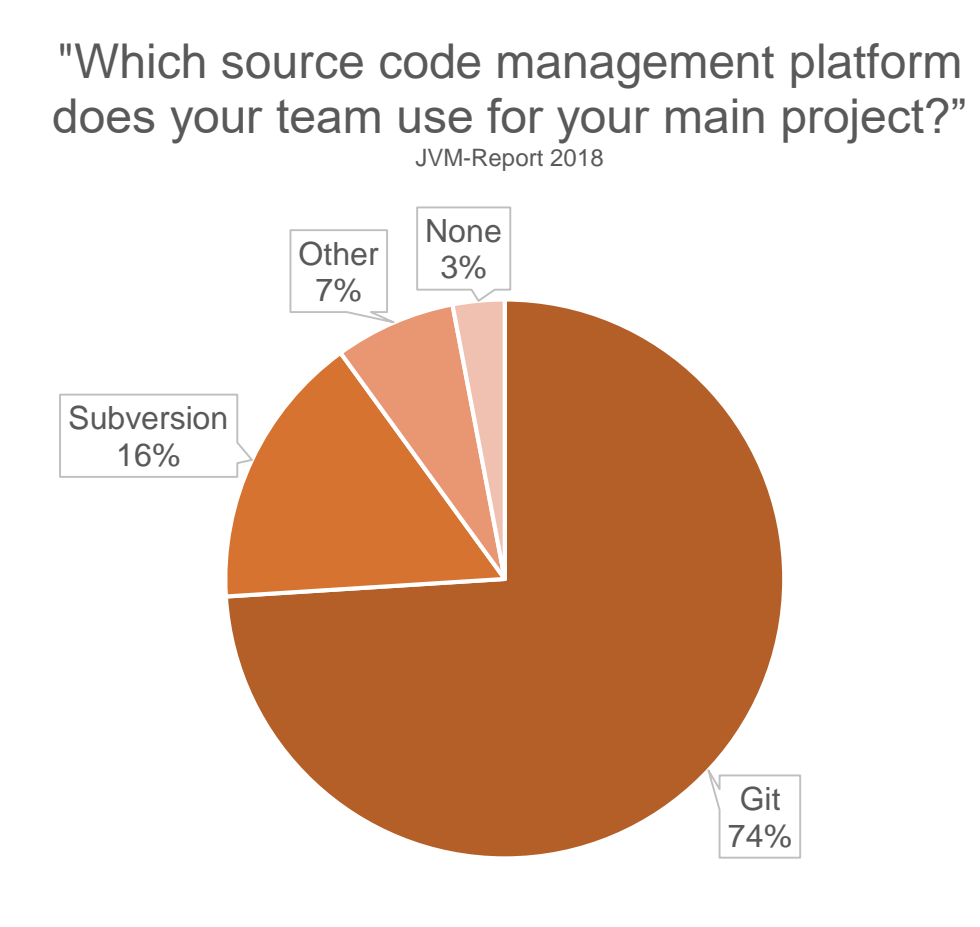

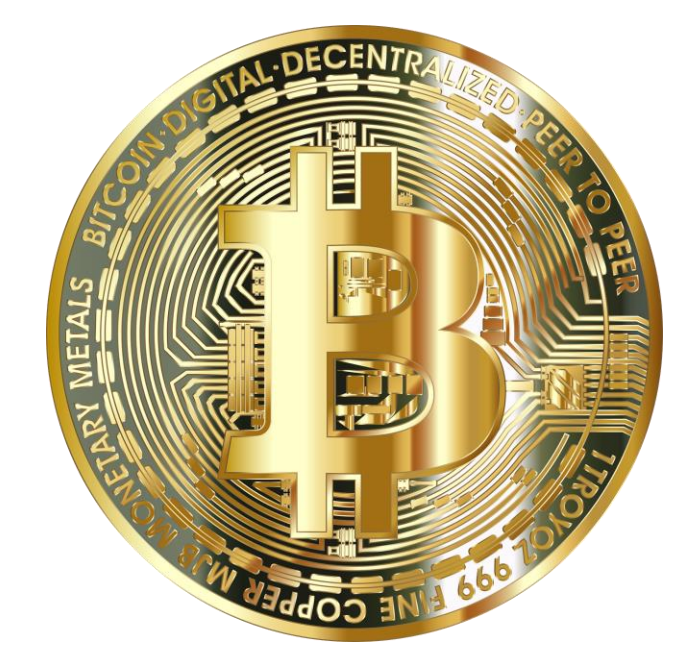

Git Subversion Other None

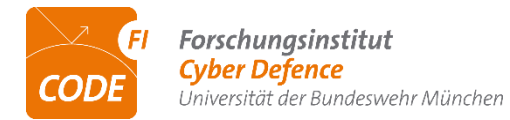

# *Anforderungen*

- Automatische Suche nach Repositories
- Automatisches Herunterladen der Daten
- Analyse und Beurteilung der Daten
- Verschleierung der eigenen Identität
- Skalierbarkeit
- Modularität

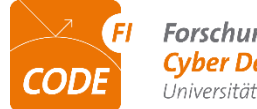

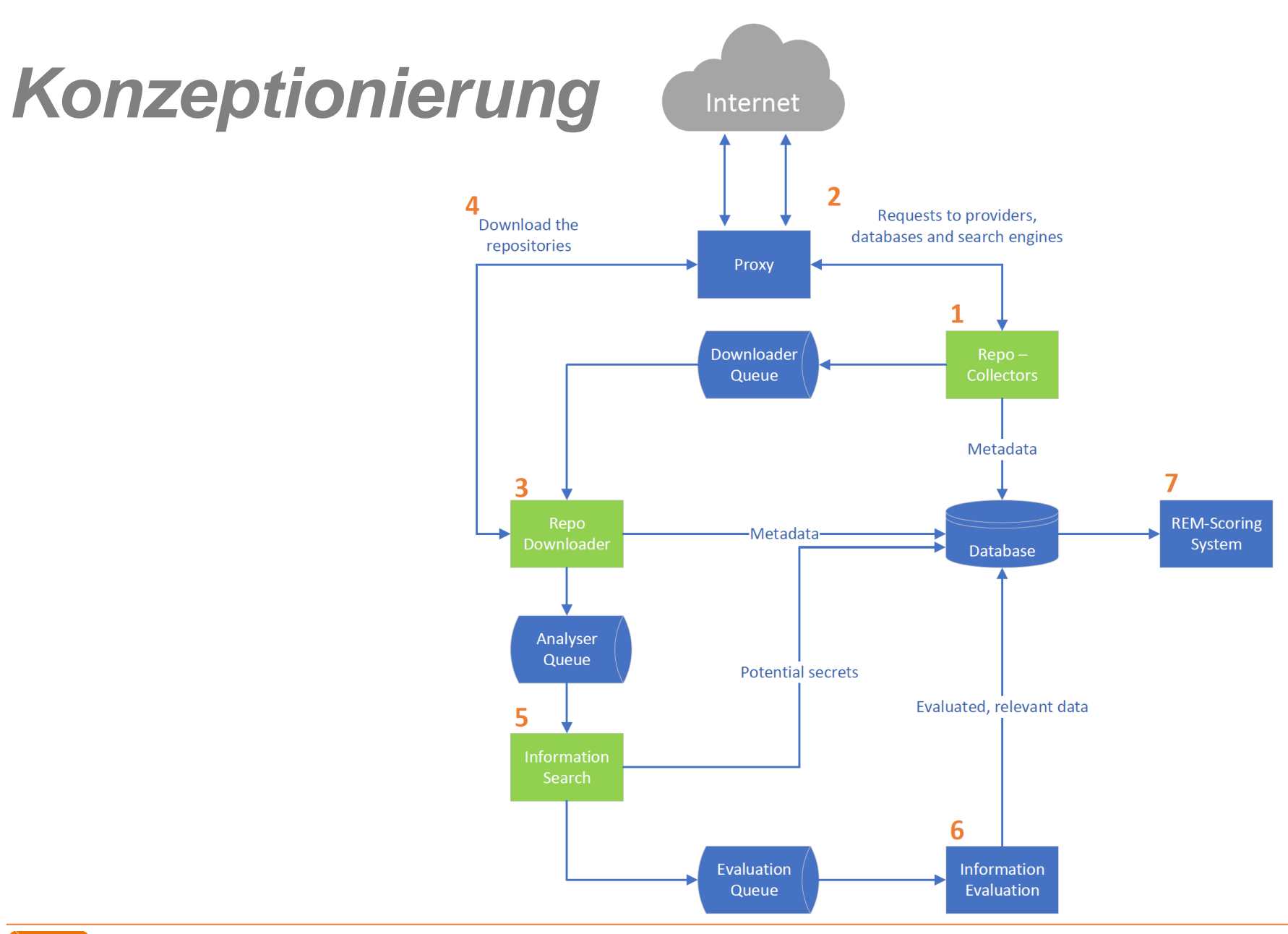

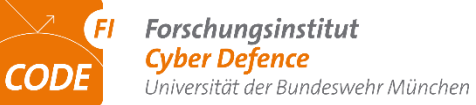

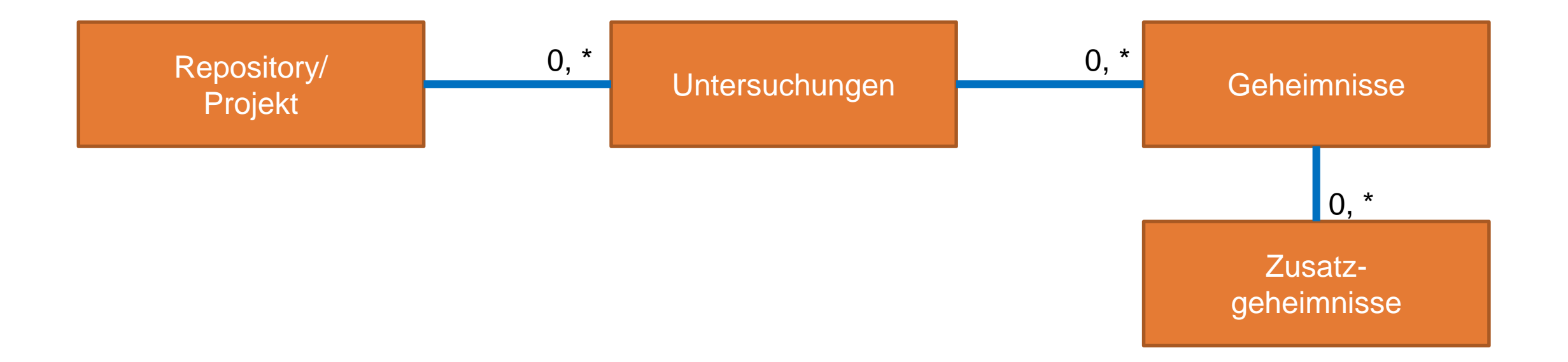

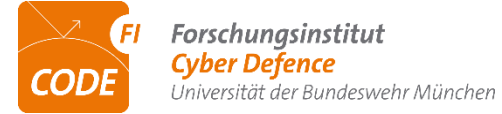

*Repo-Kollektoren:*

- *Sammeln Repositories für spätere Untersuchungen*
- *Verschiedene Implementierungen für unterschiedliche Ziele*

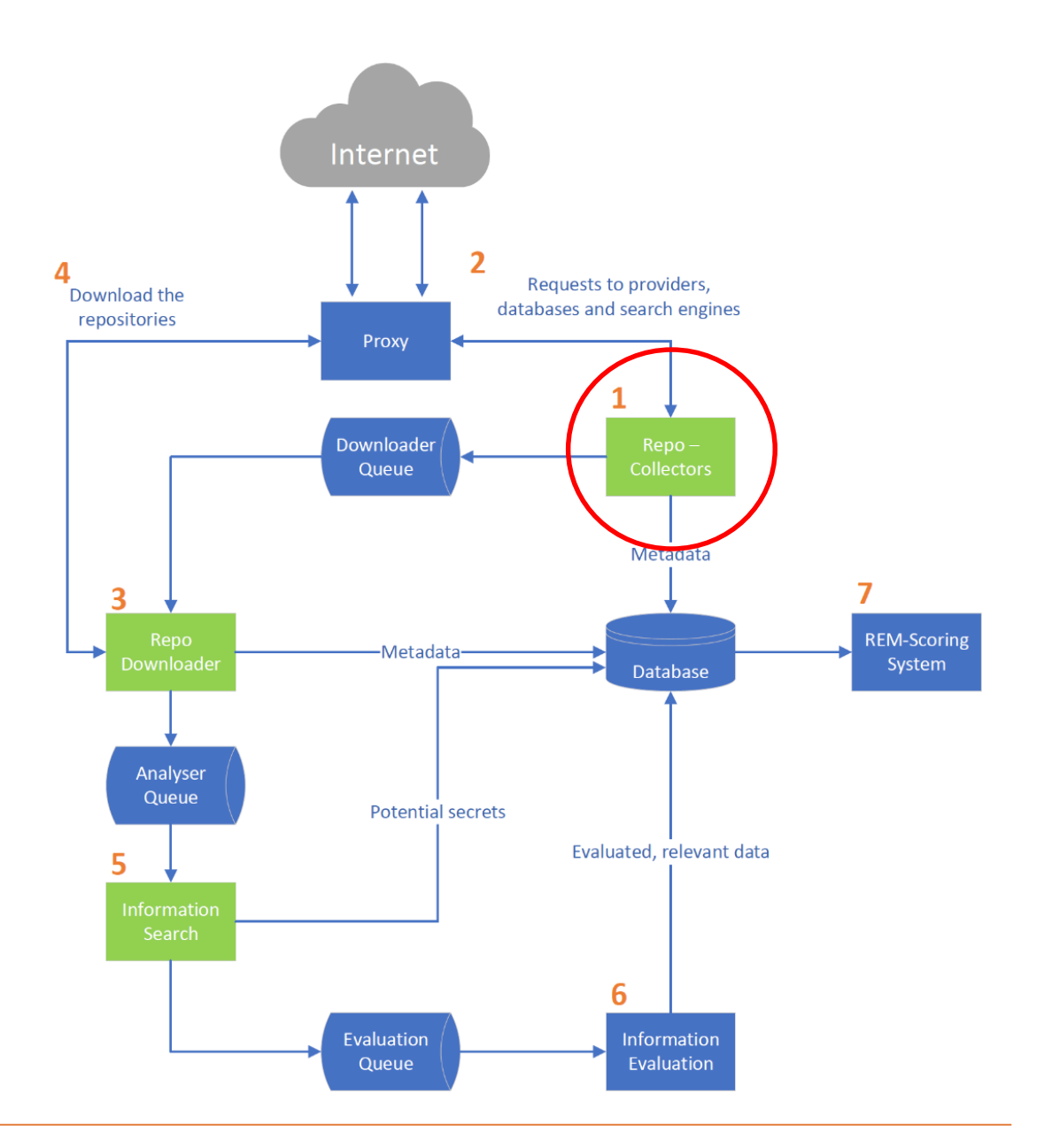

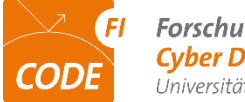

Forschungsinstitut **Cyber Defence** Universität der Bundeswehr München

*Proxy:*

- *Verschleiert die eigene Identität*
- *Zugang zu internen Systemen*

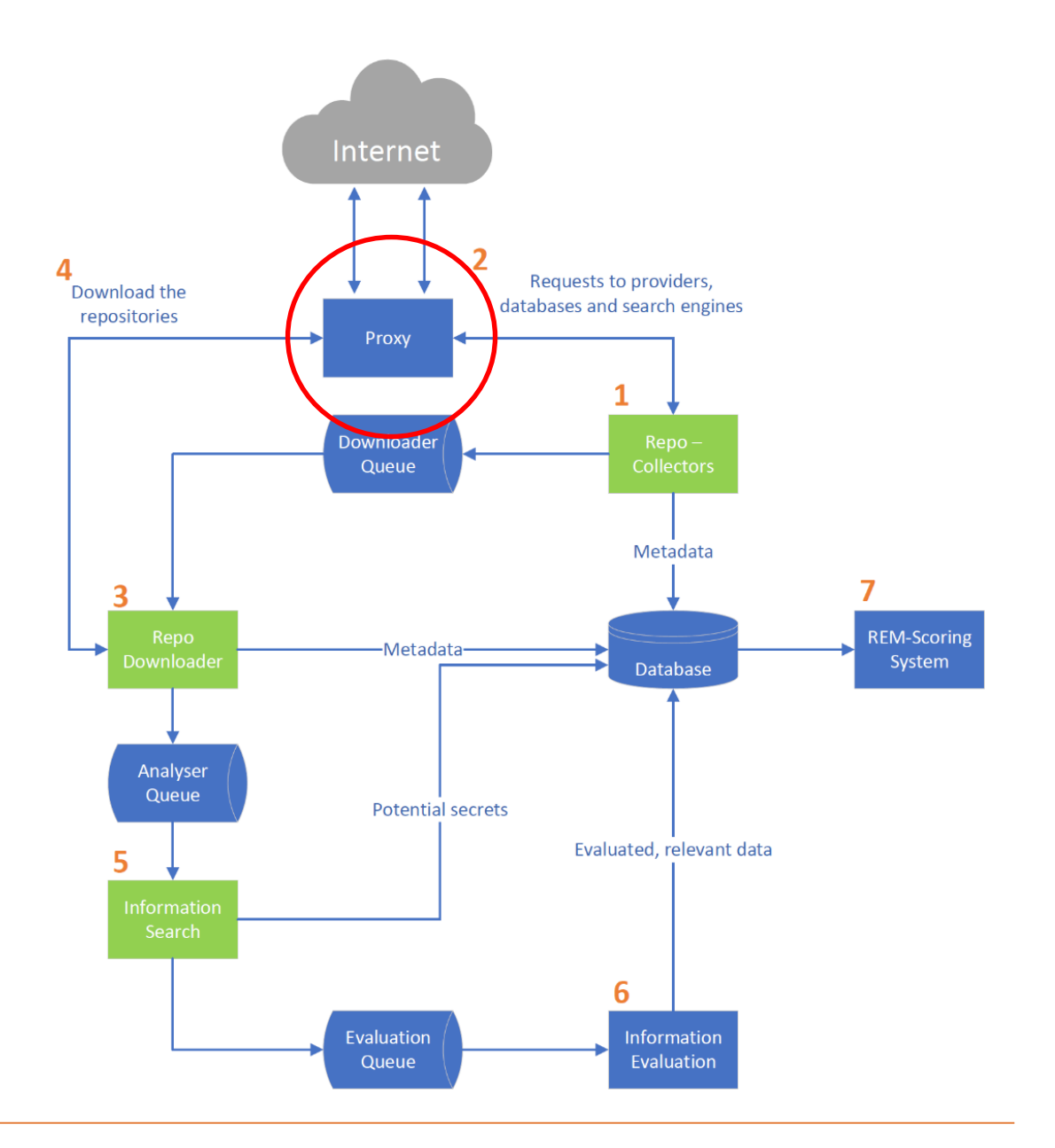

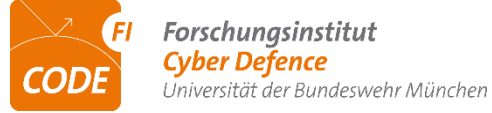

*Repo-Downloader:*

 *Lädt Repositories herunter und speichert die Metadaten ab*

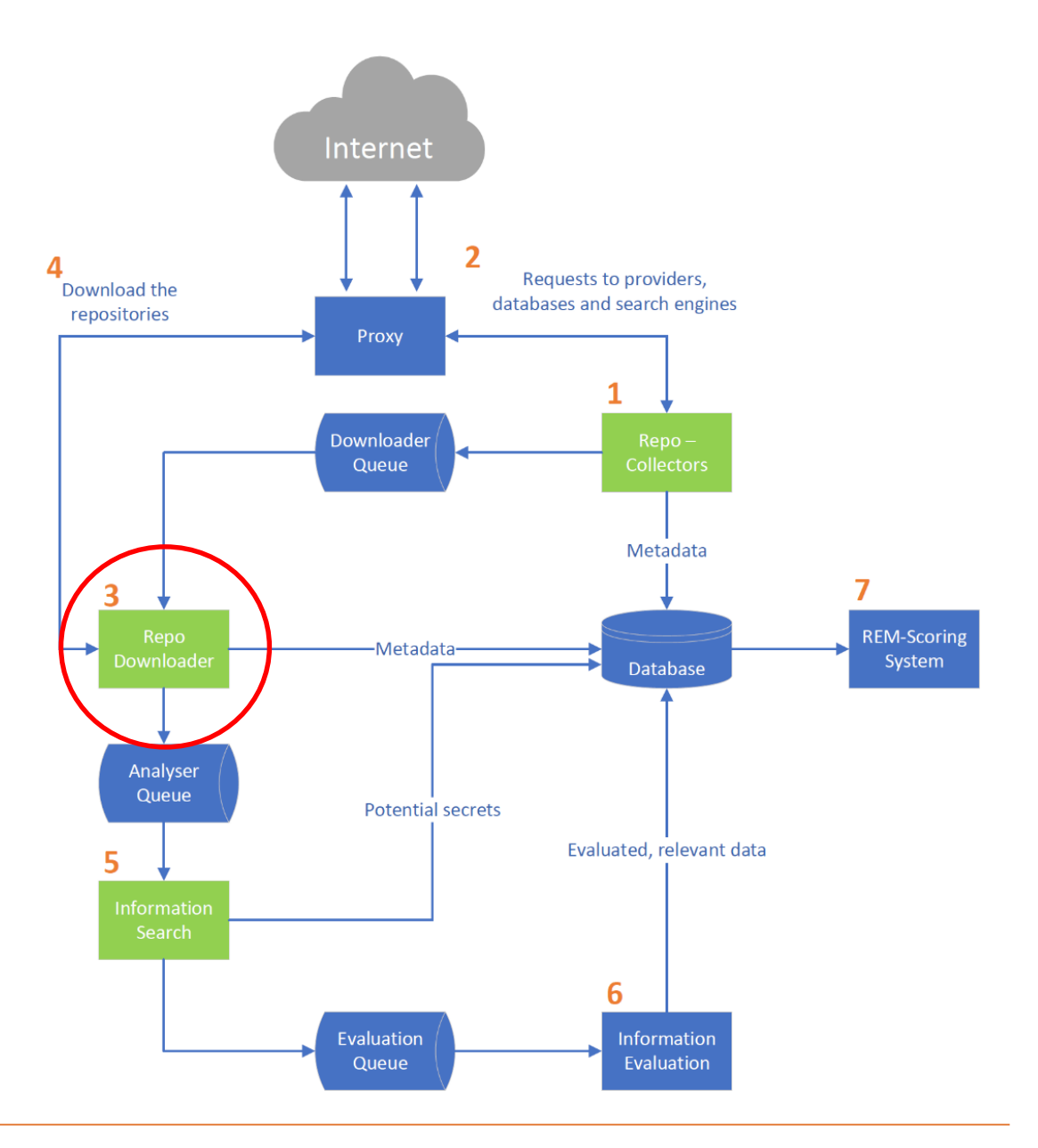

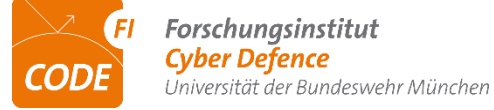

*Information Search:*

 *Analysiert Repositories mittels Regex auf potentielle Geheimnisse*

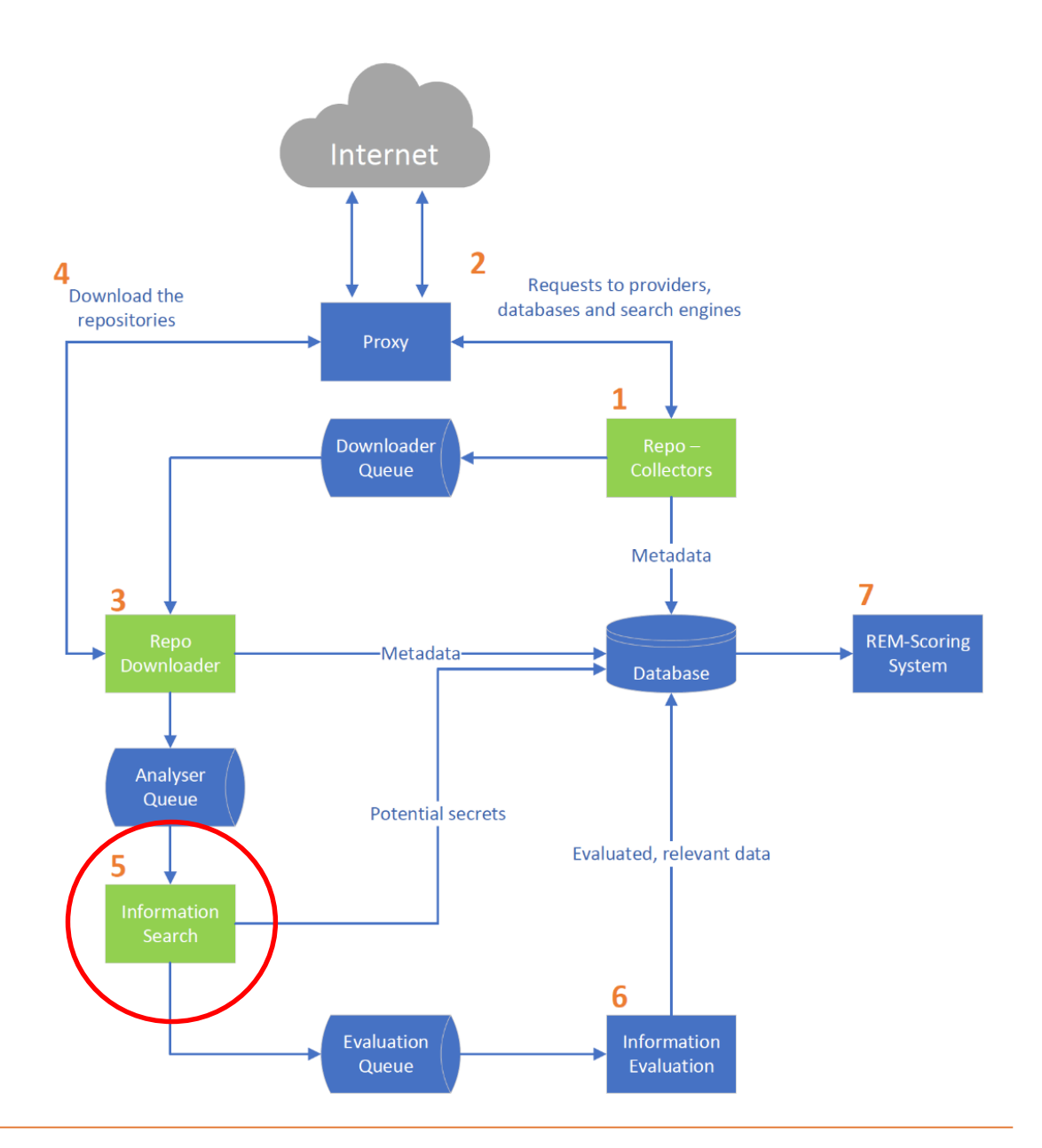

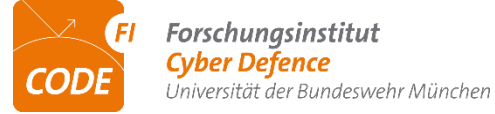

#### *Information Evaluation:*

- *Analysiert die gefundenen Geheimisse*
- *Word-Filter*
- *Entropy-Filter*
- *Pattern-Filter*

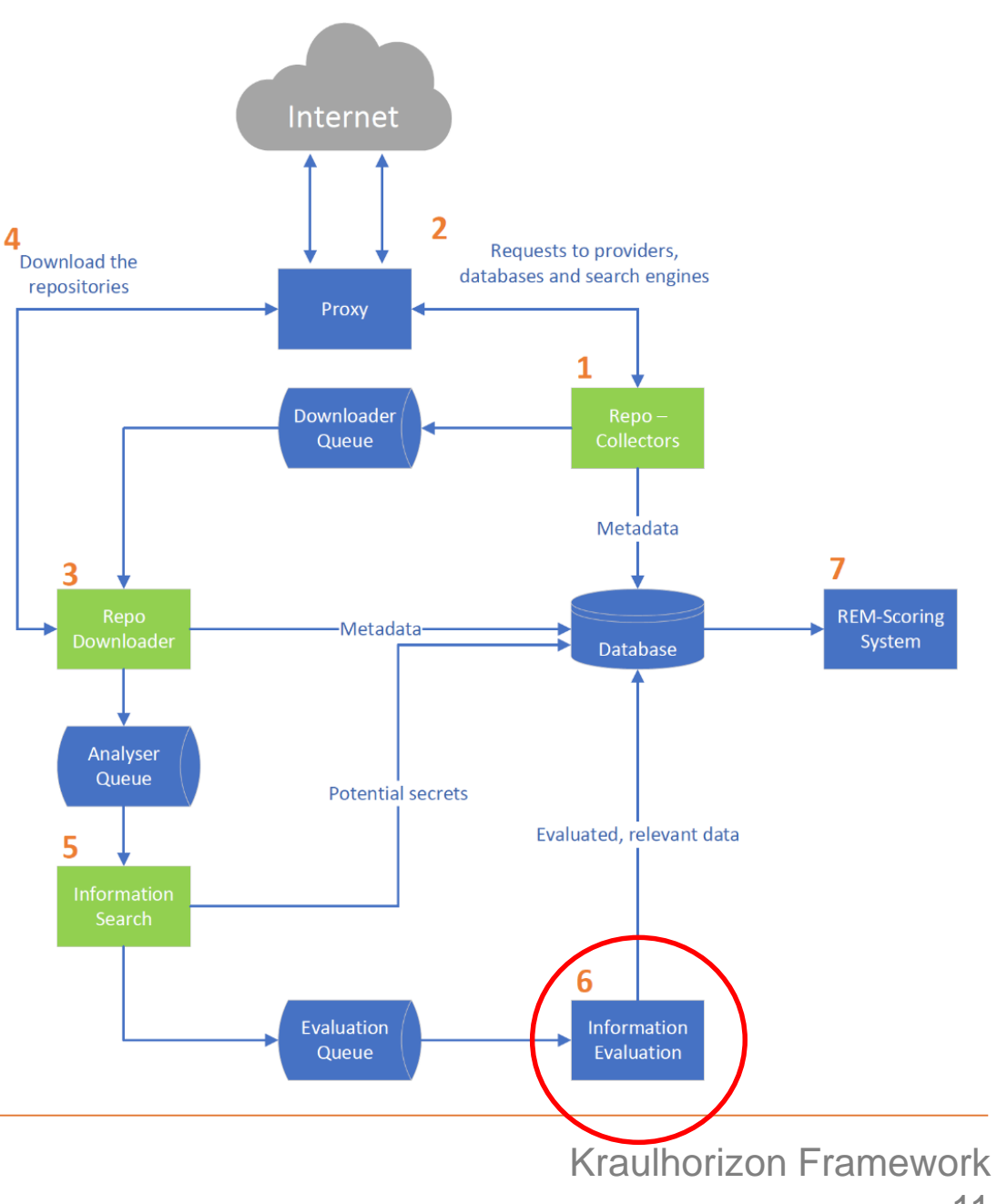

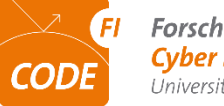

*REM-Scoring System:*

 *Bewertung der Repositories mittels der Bewertungsvorschrift*

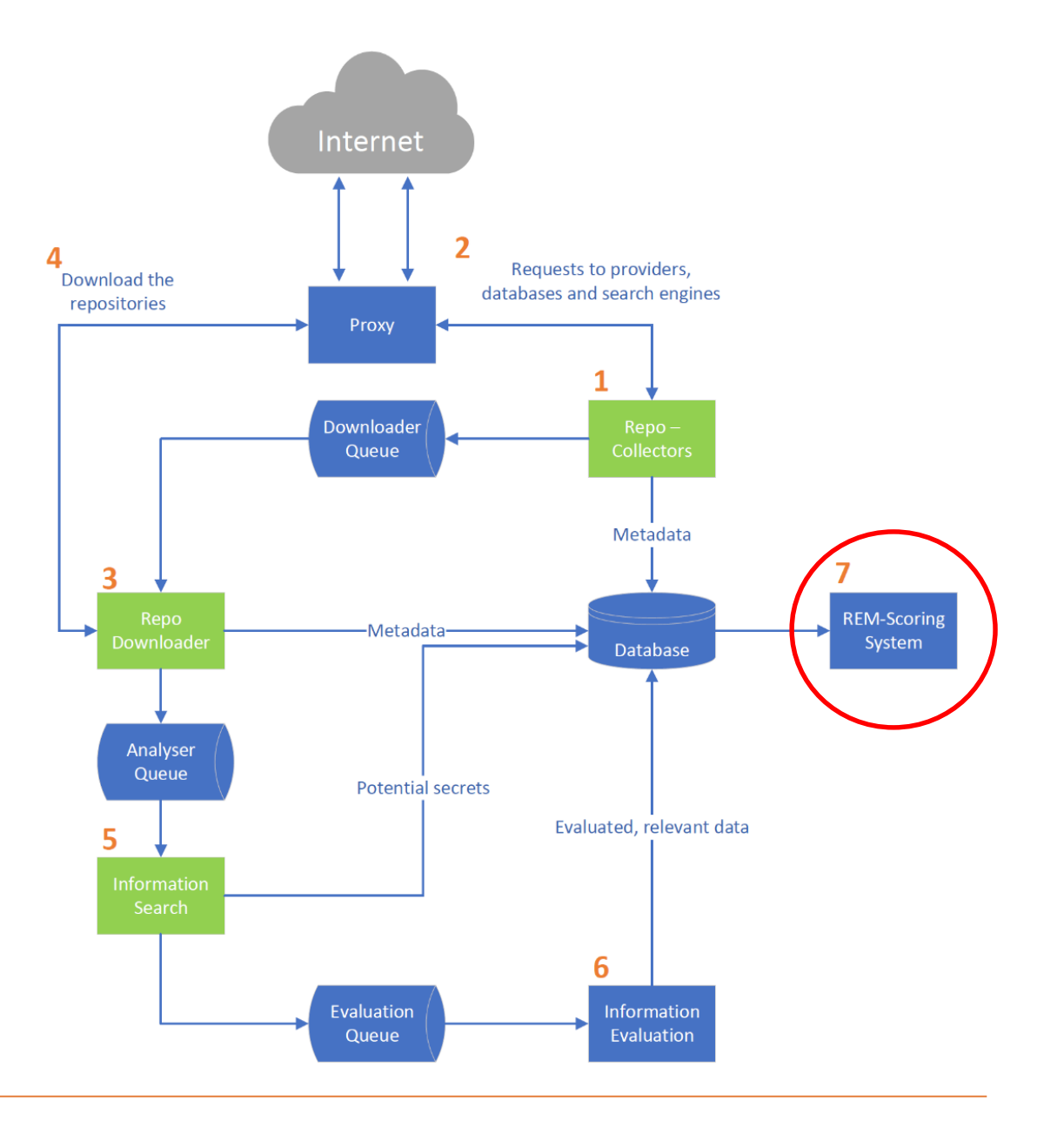

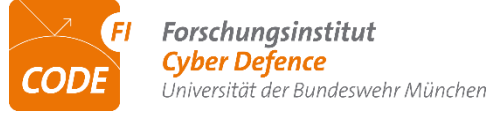

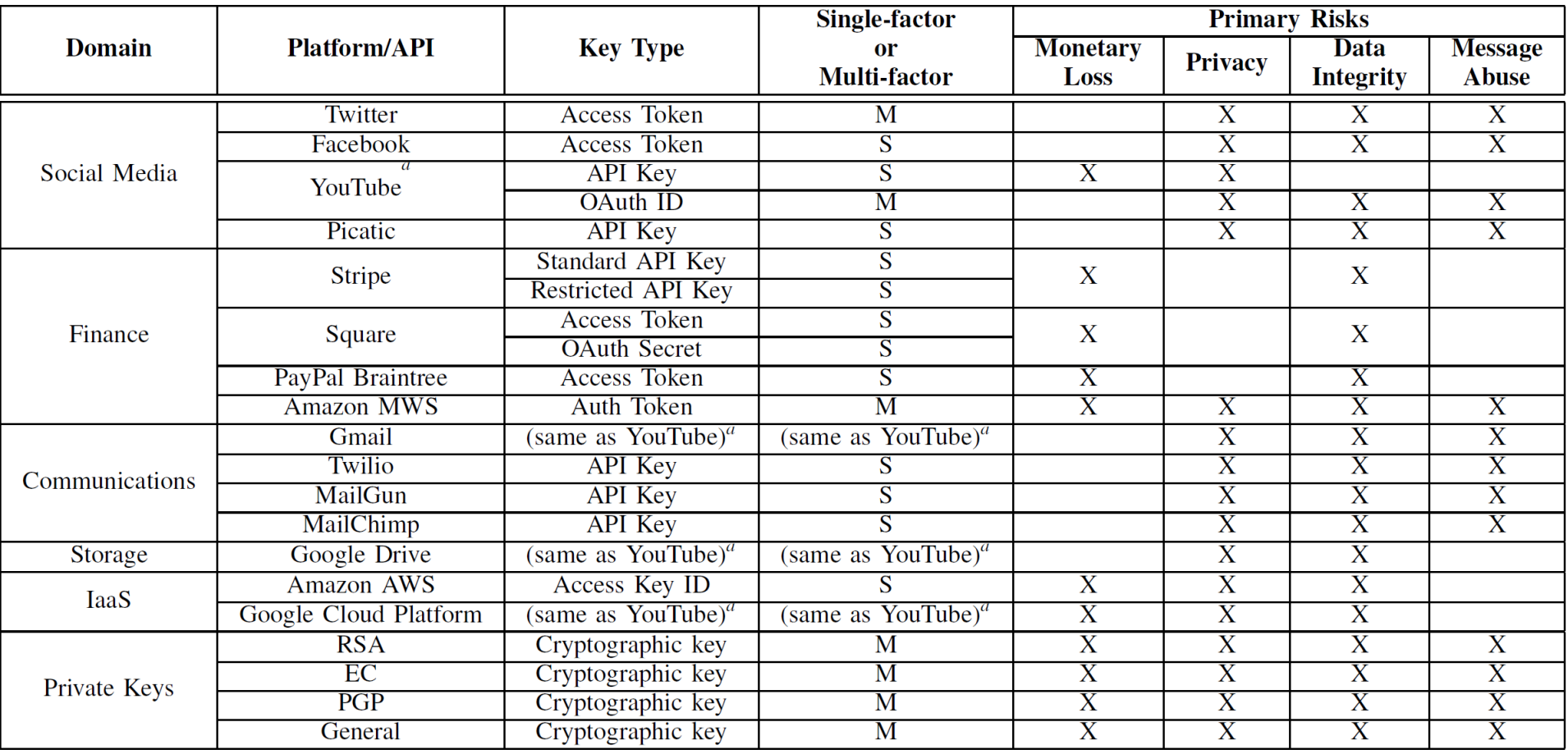

*Aus Meli et. al – "How Bad Can It Git?*"

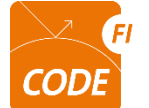

$$
ISS = 1 - ((1 - Geldverlust) \cdot (1 - Privacy) \cdot (1 - Integritate) \cdot (1 - Falsehmeldungen))
$$
\n(5.1)

$$
Answerkungen = 5 \cdot ISS \tag{5.2}
$$

$$
Grundwert = 4 \cdot Type \cdot Multifaktor \tag{5.3}
$$

- $Kennwert = 0(wennAuswirkungen = 0)$  $(5.4)$
- $Kennwert = Round(Minimum(Veraltet \cdot (Grundwert + Auswirkungen), 10))$  $(5.5)$

$$
Gesamtkennwert = min(\sum_{s=0}^{n} Kennwert_s, 20)
$$

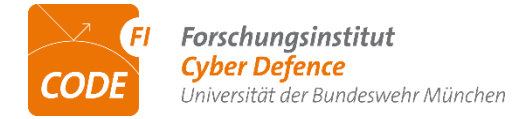

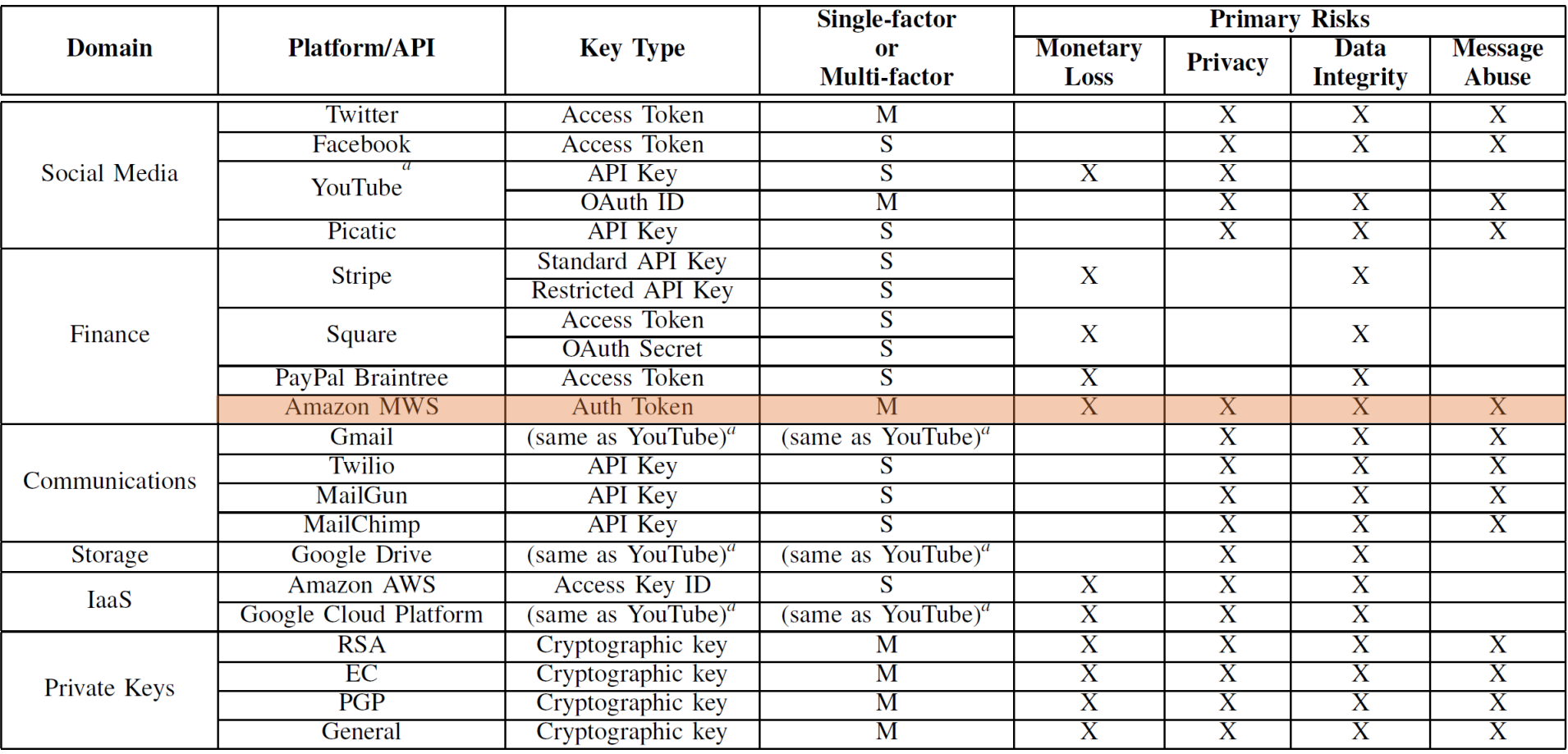

*Aus Meli et. al – "How Bad Can It Git?*"

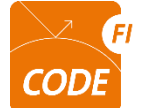

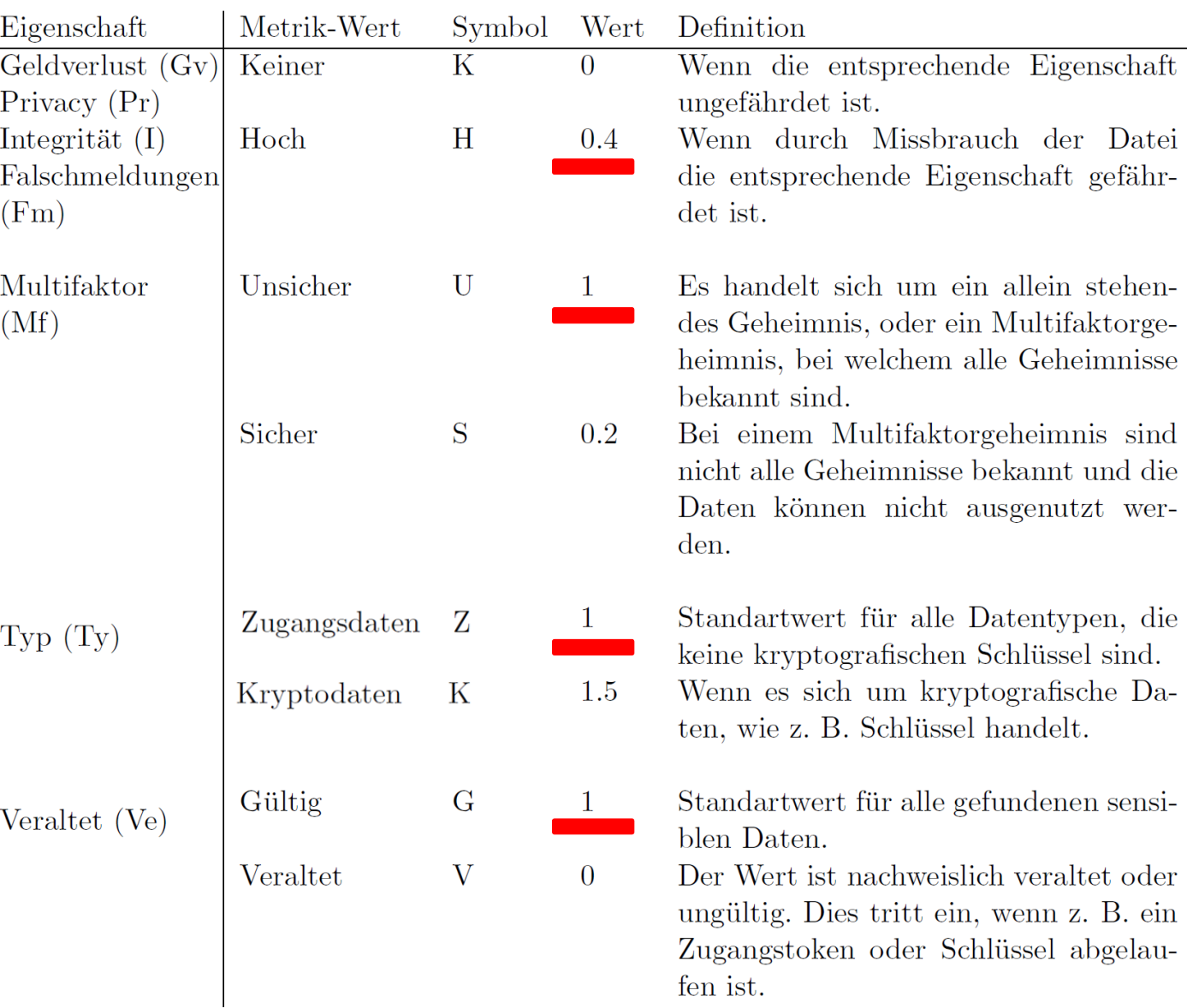

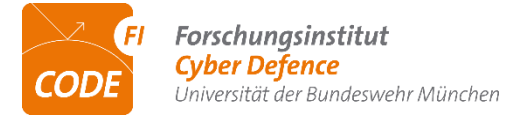

*Beispielrechnung für einen Amazon MWS-Token (inklusive Zusatzgeheimnis)*

$$
0.8704 = 1 - ((1 - 0.4) \cdot (1 - 0.4) \cdot (1 - 0.4) \cdot (1 - 0.4))
$$
  
\n
$$
4.352 = 5 \cdot 0.8704
$$
  
\n
$$
4 = 4 \cdot 1 \cdot 1
$$
  
\n
$$
8.4 = Round(Minimum(1 \cdot (4 + 4.352), 10))
$$

 $REMv1.0 = {GV:H/Pr:H/I:H/Fm:H/Mf:U/Ty:Z/Ve:G}$ 

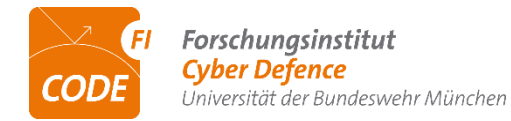

*Erster Test: Präparierte Daten von verschiedenen SVN und Git-Repositories herunterladen und analysieren*

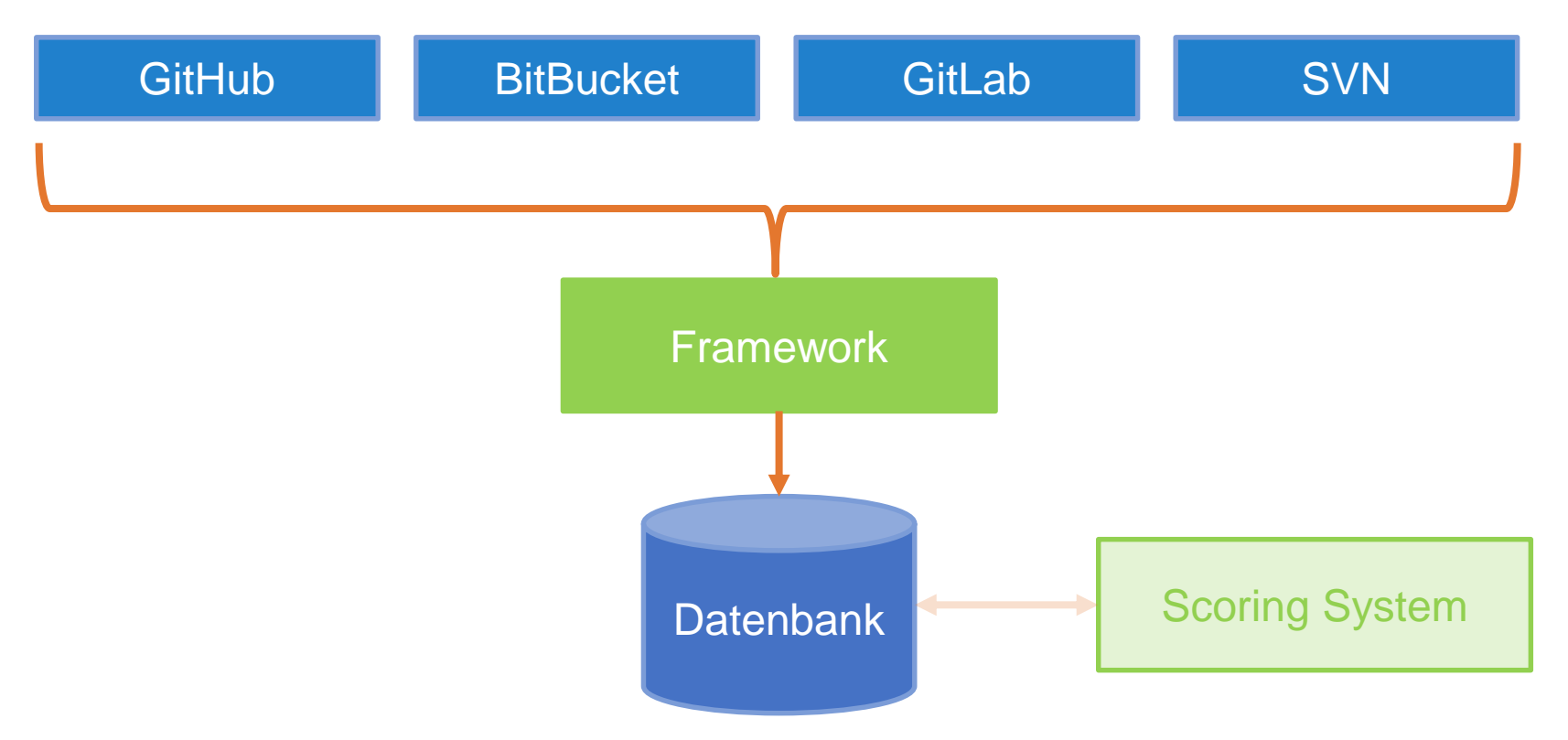

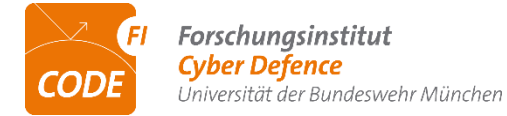

*Erster Test: Präparierte Daten von verschiedenen SVN und Git-Repositories herunterladen und analysieren*

*Resultate:* 

- *Verschiedene Provider können angefragt werden*
- *Daten werden lokal gespeichert*
- *Bei Git-Repositories werden alle gestreuten Geheimnisse erkannt,*
- *Bei SVN lediglich die letzte Revision*
- *Doppelte Erkennungen durch Regex sind möglich*

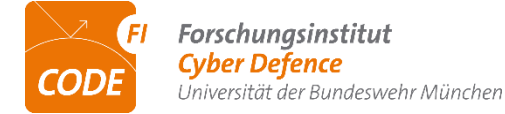

*Zweiter Test: Auswerten der Repositories mittels des Scoring Systems*

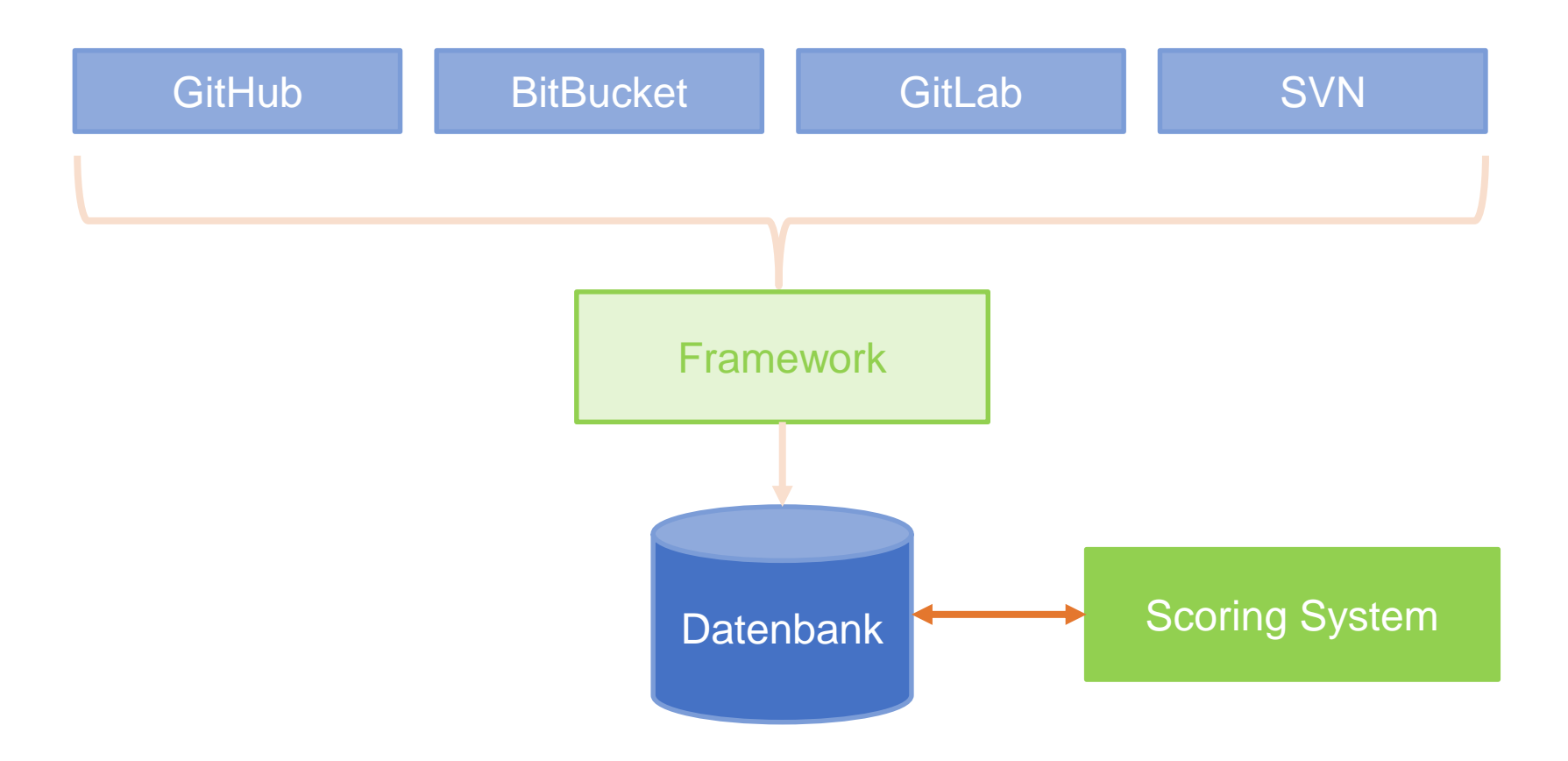

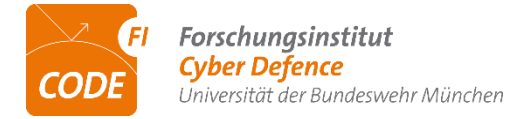

#### *Zweiter Test: Auswerten der Repositories mittels des Scoring Systems*

```
" id": 0bjectId("60edf7419d363d75c1dbea76"),
        "repo storage id": ObjectId("60edf73b13dd88222b33fa23"),
        "type" : "Git",
        "date time" : "13-07-2021 22:27:44",
        "size" : 3683.
        "duration download" : 0.8720064440003625,
        "filepath": "/home/worker/Repositories/gitlab.com/justm4ster1t/uselessstuff4testing/13-07-2021 22:27:44",
        "found secrets" : [
                ObjectId("60edf7413e152c513dc32334"),
                ObjectId("60edf7413e152c513dc32335"),
                ObjectId("60edf7413e152c513dc32336")
        \cdot"duration file analyser" : 0.08544835199973022
        "score" : 13.1,
        "score vector": "REMv1.0{Gv:H/Pr:H/I:H/Fm:H/MF:H/Ty:Z/Ve:G}{Gv:H/Pr:H/I:H/Fm:H/MF:K/Ty:Z/Ve:G}"
        " id": 0bjectId("60edf74332fbc704c10f765e"),
        "repo storage id" : ObjectId("60edf73b13dd88222b33fa23"),
        "type" : "Git",
        "date time" : "13-07-2021 22:27:46",
        "size" : 4781,
        "duration download" : 1.4344857480000428,
        "filepath": "/home/worker/Repositories/Bitbucket/W1Fe1483984@bitbucket.org/W1Fe1483984/uselssstuff4demo/13-07
-2021 22:27:46",
        "found secrets" : [
                ObjectId("60edf7445aa7b619b1bbfef7"),
                ObjectId("60edf7445aa7b619b1bbfef8")
        \cdot"duration file analyser" · 0 088331202000517
        "score" : 9.4,
        "score vector": "REMv1.0{Gv:H/Pr:H/I:H/Fm:H/MF:K/Ty:Z/Ve:G}{Gv:H/Pr:H/I:H/Fm:H/MF:K/Ty:Z/Ve:G}"
\mathcal{E}
```
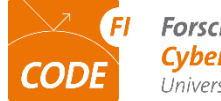

*Dritter und vierter Test: Auswerten von GitHub und GitLab Repositories*

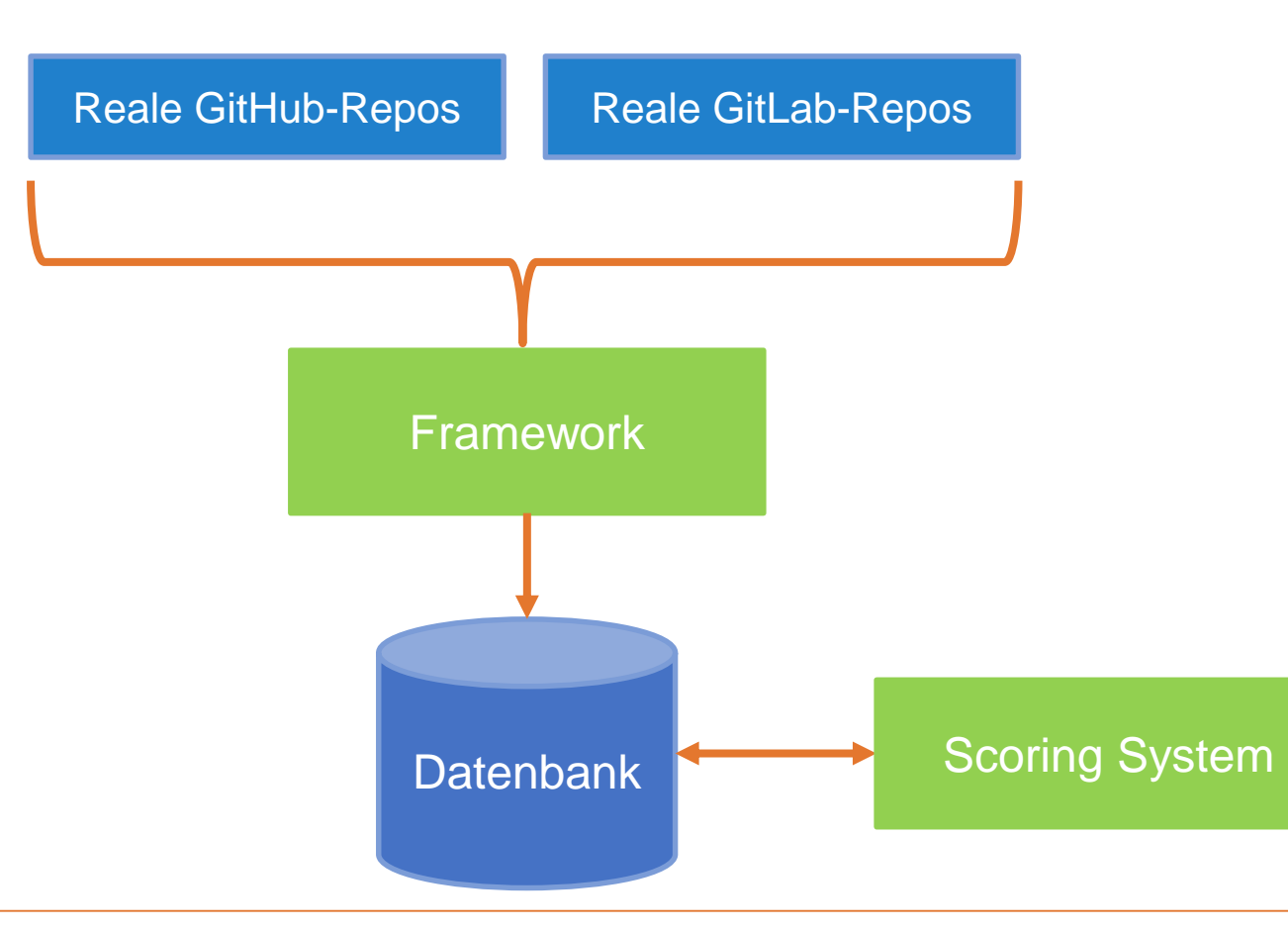

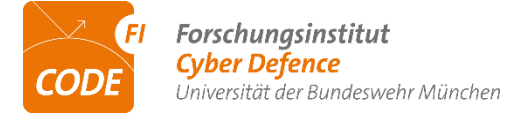

*Dritter Test: Auswerten von GitLab Repositories*

*Resultate:* 

- *12.500 GitLab Repositories erfasst*
- *9.039 Repositories heruntergeladen*
- *4.717 Repositories analysiert*
- *Keine Funde von sensiblen Informationen*

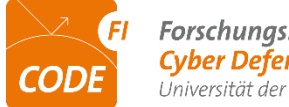

*Vierter Test: Auswerten von GitHub Repositories. 1.000 Repositories jeweils via Git und SVN.*

*Resultate:* 

- *991 heruntergeladene Repositories*
- *734 analysiert*
- *Git: 22 gefundene private RSA-Schlüssel in 15 Repositories*

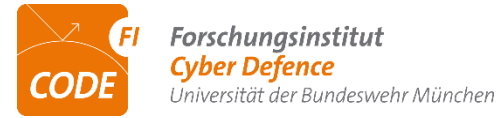

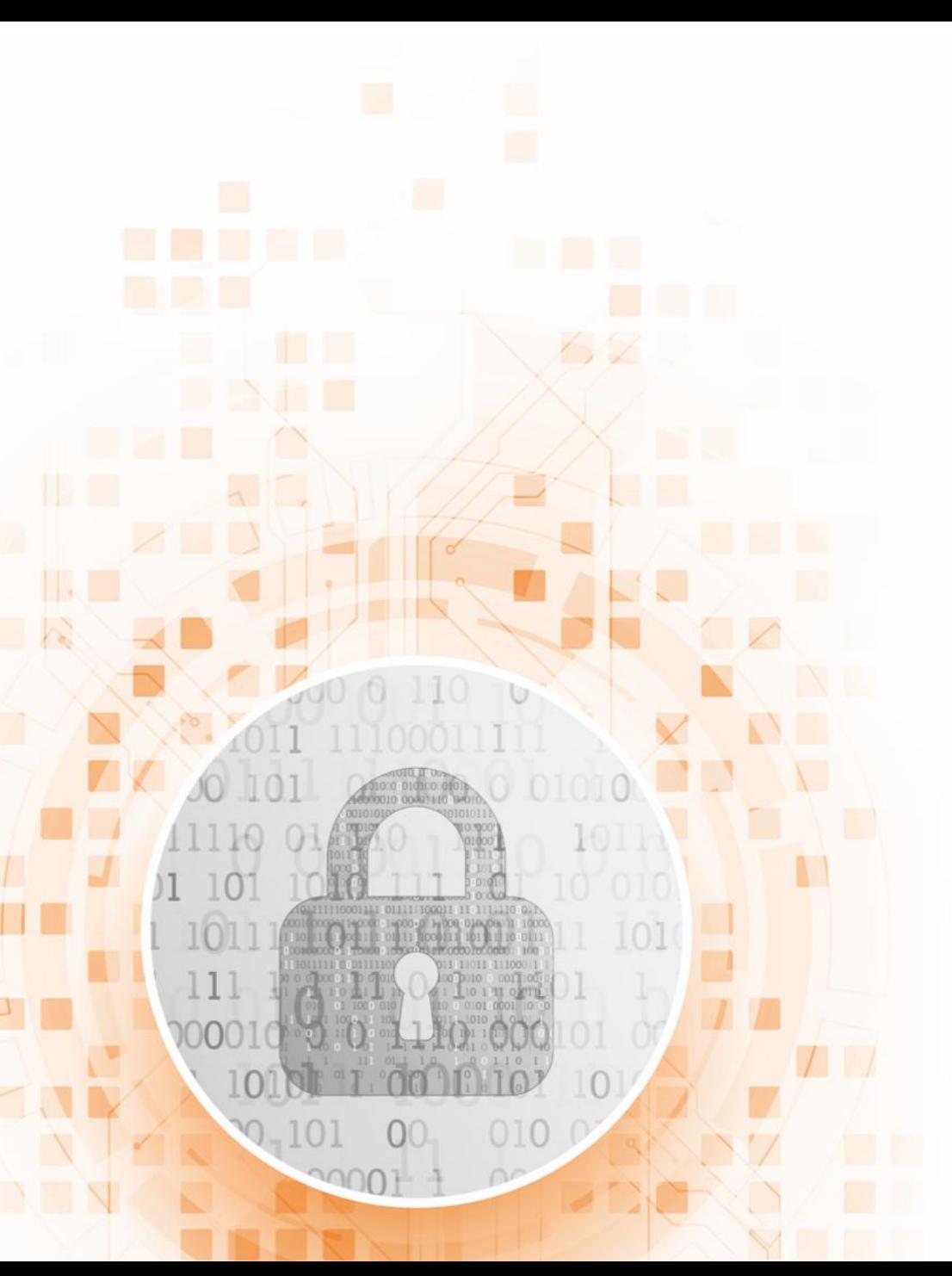

# *Zusammenfassung und Ausblick*

- *Framework für die Untersuchung verschiedener Versionsverwaltungssysteme*
- *Bewertungssystem für geleakte Informationen*
- *Nachweis der Funktionsfähigkeit des Prototypen an realen Repositories*
- *Weitere Verbesserungen*
- *Umfassendere Studie mit Realdaten*

*https://www.unibw.de/code felix.wilkening@unibw.de*

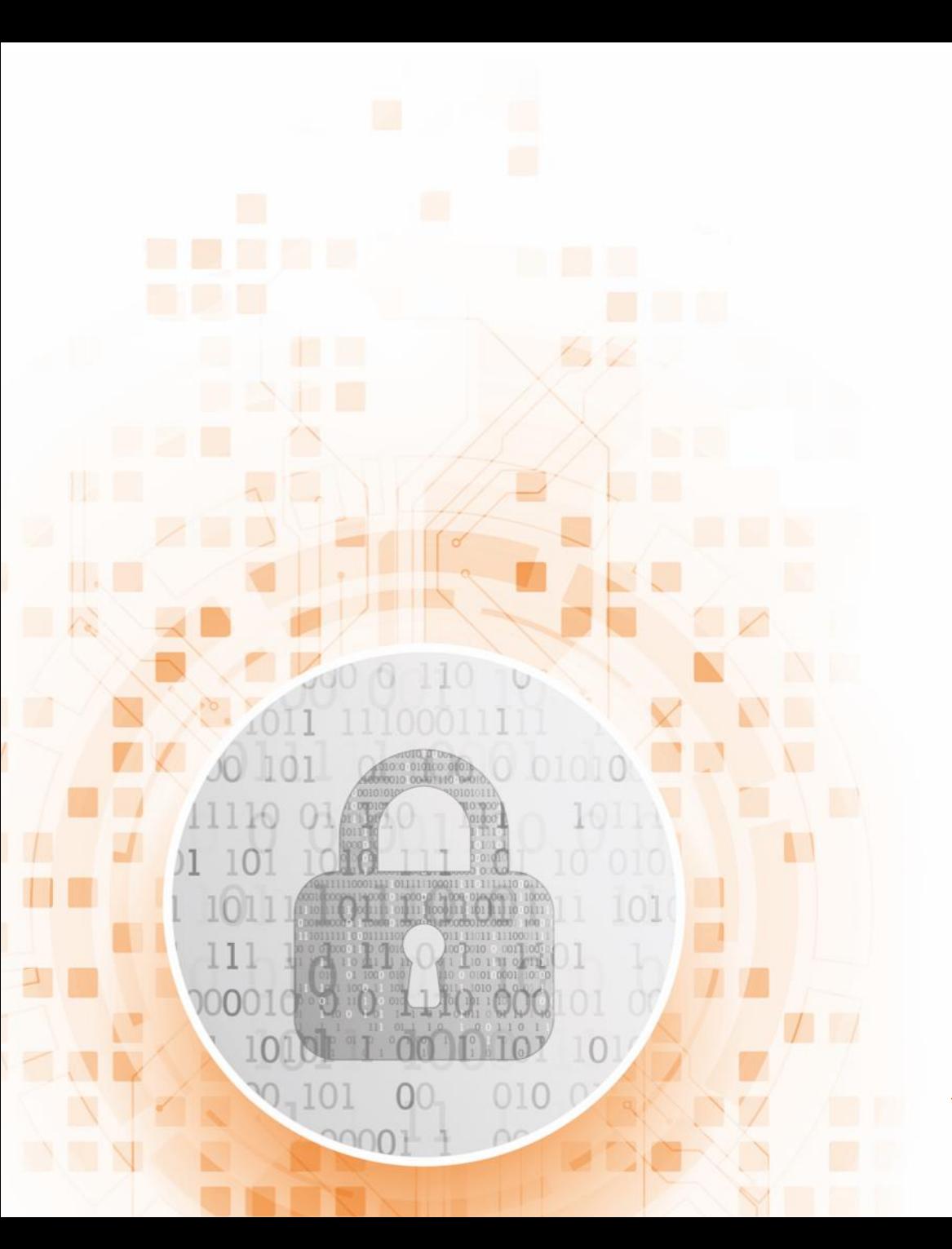

# *Fragen?*

*https://www.unibw.de/code felix.wilkening@unibw.de*

#### *Bildquellen*

*Bitcoin (Folie 3 – Einführung und Motivation) https://pixabay.com/de/vectors/bitcoin-digitale-w%c3%a4hrung-4130299 (Zugriff am 30.01.2022 16:15)*

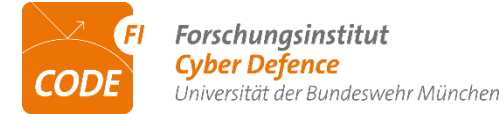